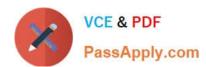

# MS-220<sup>Q&As</sup>

Troubleshooting Microsoft Exchange Online

# Pass Microsoft MS-220 Exam with 100% Guarantee

Free Download Real Questions & Answers PDF and VCE file from:

https://www.passapply.com/ms-220.html

100% Passing Guarantee 100% Money Back Assurance

Following Questions and Answers are all new published by Microsoft
Official Exam Center

- Instant Download After Purchase
- 100% Money Back Guarantee
- 365 Days Free Update
- 800,000+ Satisfied Customers

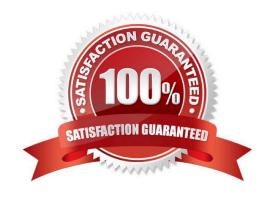

## https://www.passapply.com/ms-220.html 2024 Latest passapply MS-220 PDF and VCE dumps Download

#### **QUESTION 1**

A company uses Exchange Online.

A user reports that they did not receive an email from an external sender. You perform a message trace and observe the following in the message header

SFV: BLK

You need to resolve the issue.

Solution: Add the sender\\'s email address to the recipient\\'s allowed list

Does the solution meet the goal?

A. Yes

B. No

Correct Answer: B

#### **QUESTION 2**

A company uses Exchange Online in a multi-geo environment. A user named User1 has delegate permission to the mailbox of a user named User2. Auditing is enabled for the organization. All users are assigned Microsoft 365 E5 licenses.

You discover that all mailbox access to User2 is being logged. However, security policies mandate that only mailbox access from administrators should be audited. You need to ensure that mailbox audit logs conform to the security

requirements.

Solution: Run the following Command: Set-Mailbox -Identity User2 -DefaultAuditSet Delegate,Owner

Does the solution meet the goal?

A. Yes

B. No

Correct Answer: B

### **QUESTION 3**

**HOTSPOT** 

A company uses a Microsoft Exchange Server 2019 hybrid environment. A user reports receiving the following error

## https://www.passapply.com/ms-220.html 2024 Latest passapply MS-220 PDF and VCE dumps Download

## message:

System.Web.Services.Protocols.SoapHeaderException: An error occurred when verifying security for the message

You need to troubleshoot the issue.

How should you complete the command? To answer, select the appropriate options in the answer area.

NOTE: Each correct selection is worth one point.

Hot Area:

# **Answer Area**

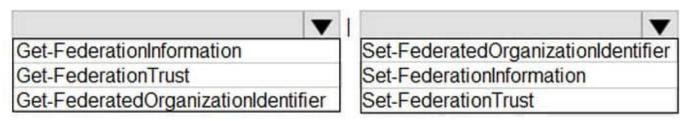

-Thumbprint
-ApplicationUri
-RefreshMetadata

Correct Answer:

# **Answer Area**

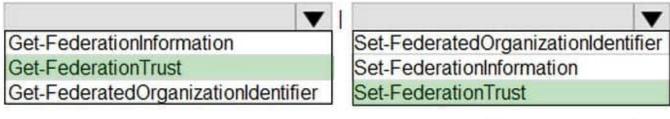

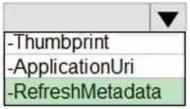

## https://www.passapply.com/ms-220.html 2024 Latest passapply MS-220 PDF and VCE dumps Download

#### **QUESTION 4**

#### **HOTSPOT**

A company uses a Microsoft Exchange Server 2019 hybrid environment. An on-premises user named User1 has access to a legacy public folder named Sales. A user named User2 is hosted in Exchange Online.

User1 reports receiving the following error when granting the ability to create and read items in Sales to User2.

"One or more users cannot be added to the folder access list. Non-local users cannot be given rights on this server."

You need to resolve the issue for User2.

How should you complete the command? To answer, select the appropriate options in the answer area.

NOTE: Each correct selection is worth one point.

Hot Area:

# **Answer Area**

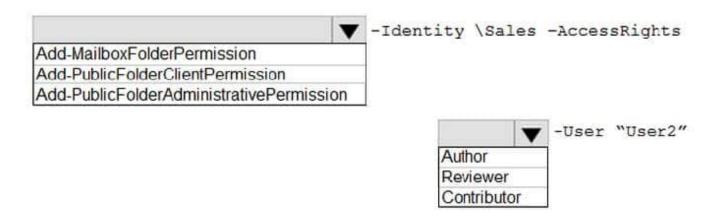

Correct Answer:

# https://www.passapply.com/ms-220.html

2024 Latest passapply MS-220 PDF and VCE dumps Download

# **Answer Area**

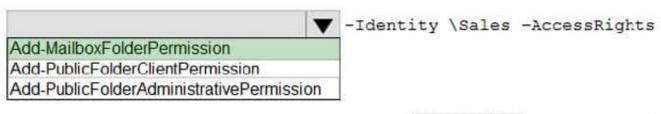

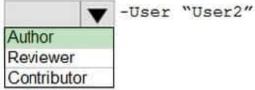

#### **QUESTION 5**

#### **HOTSPOT**

A company named A. Datum Corporation uses Exchange Online. You enable journaling on a third-party archiving service. You configure a journaling mailbox named JournalMB@contoso.com.

All email sent to the recipient named finance@adatum.com must be recorded in the journaling mailbox. You observe that emails are not being journaled to the journal mailbox.

You need to resolve the issue.

How should you complete the command? To answer, select the appropriate options m the answer area.

NOTE: Each correct selection is worth one point.

Hot Area:

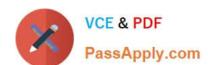

# https://www.passapply.com/ms-220.html

2024 Latest passapply MS-220 PDF and VCE dumps Download

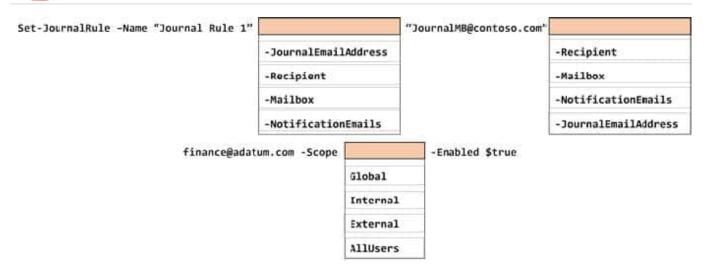

#### Correct Answer:

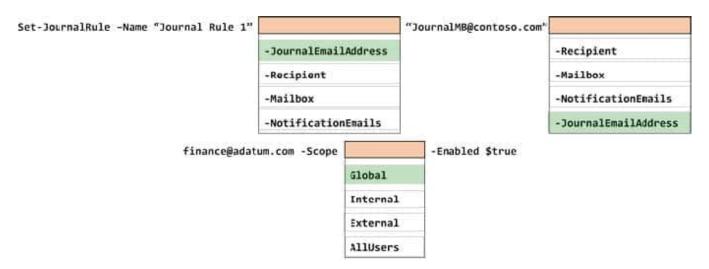

MS-220 PDF Dumps

MS-220 VCE Dumps

MS-220 Practice Test